## Template and Style Guide for Abstract Submissions to ETOPIM 12

J. Lapin<sup>1</sup>, B. Spears<sup>2</sup>, J. D. Morrison<sup>1</sup>

 University of Sydney, Sydney, NSW, Australia, j.lapin@usyd.edu.au, jdm@usyd.edu.au
New South Wales University, Sydney, NSW, Australia, b.spears@nswuni.com.au

**Abstract:** This document presents the style requirements for the layout of submissions to ETOPIM 12. The abstract should be less than 1 A4 page, 11pt Times New Roman, preceded by "Abstract:" in bold, preceded by a 6pt spacing and followed by a 18pt spacing. The abstract must be submitted as a PDF file. All abstracts that do not meet those requirements will not be accepted.

**Format:** Authors are asked to study the following instructions before preparation of abstracts.

Paper Size - A4 (21.0 x 29.7 cm), and NOT US letter.

Margins - Type within the dimensions of 1-inch (2.54 cm) margins top/bottom and left/right.

**Line Spacing** - Single line spacing. No indentation.

Justification - Full justification.

Page Numbering - Pages are not to be numbered.

**Title:** The abstract title should be in Title Case (upper and lower case), centered in Times New Roman, bold font size 18 point. There should be a 6pt spacing between the title and the authors.

**Authors:** Author(s) name(s) should be typed in Title Case, centered in Times New Roman, bold font size 11 point.

First name, middle initial(s), followed by the surname, should be used to identify authors (eg. Benjamin L. Smith). <u>Underline the name of the Presenting Author</u>. All affiliations should follow the authors' name in italics, font size 10 point. If the authors come from more than one affiliation, superscript numbers should be used to indicate the correct affiliation. Each author should indicate institute, city, state, country, and email address. Do not include degrees or professional titles (eg. Dr, Prof., etc).

**Body Text Formatting:** Submissions are limited to 2, A4 pages including tables, figures and references.

Do not include headers, footers or page numbers.

The body text of the paper will contain headings, pictures, diagrams, tables, figures, formulae and other relevant information. The section headings should be Times New Roman 11 point bold. Body text should be in Times New Roman point 11 normal, with a 6pt separation between paragraphs.

Equations should be centered. A spacing of 6pt between body text and equations is desirable.

$$E(t) = \exp(i \omega t)$$

**Figures.** Figures (plots, diagrams and photographs) and tables can be included anywhere in the text other than the title, author list or affiliation list. Figures should be numbered consecutively from Fig. 1 onwards. Tables should be numbered Table 1 onwards. The captions are Times New Roman 10-point italic. Ensure figures and tables are within the printable area of the page.

**Making a Reference.** References in the text can be made to literature listed in the "reference" section at the end by numbering the literature with numbers in superscript. The references are incremented in

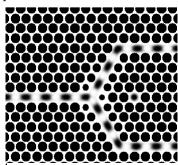

Figure 1: Figure example.

sequence of appearance in the text. Repeated reference to the same literature can be made using the same reference number. In this case, the reference number will be incremented on the next new literature cited.<sup>2</sup>

References are Times New Roman 9-point font. The format for references should be: name of authors (initials of all names then family name, authors are separated by commas), *Title of book or journal name in italic*, Vol. Number in **bold**, pp. numbers, and year in (brackets).

**Submissions.** Authors are asked to submit an acrobat reader (pdf) version electronically on the conference's website. A word template (Call for Papers Guidelines & Template.doc) implementing the style guidelines are provided on the same website.

To create pdf files from word, you may want to use pdfcreator (make sure to select A4 paper), which can be downloaded for free at http://sourceforge.net/projects/pdfcreator/. To create pdf files from latex, you can use free software such as pdflatex, pdftex or dvipdfm. Please read the appropriate documentation and user licenses.

## References

- 1. J. Lapin et al., Nature 439, pp. 777–779 (2006).
- 2. B. Spears et al., Rolling Stone 36, pp. 34–36, (2006).